## ZPDa Form for Single Test Zone Advance Zone Pressure Diagnostics Testing for ZipTest Pro<sup>2</sup> Software

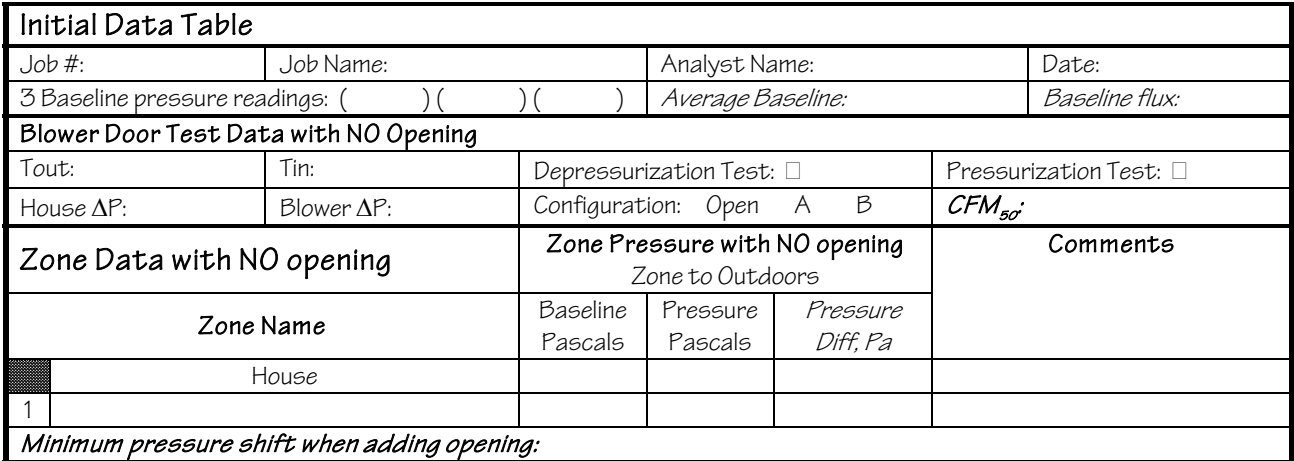

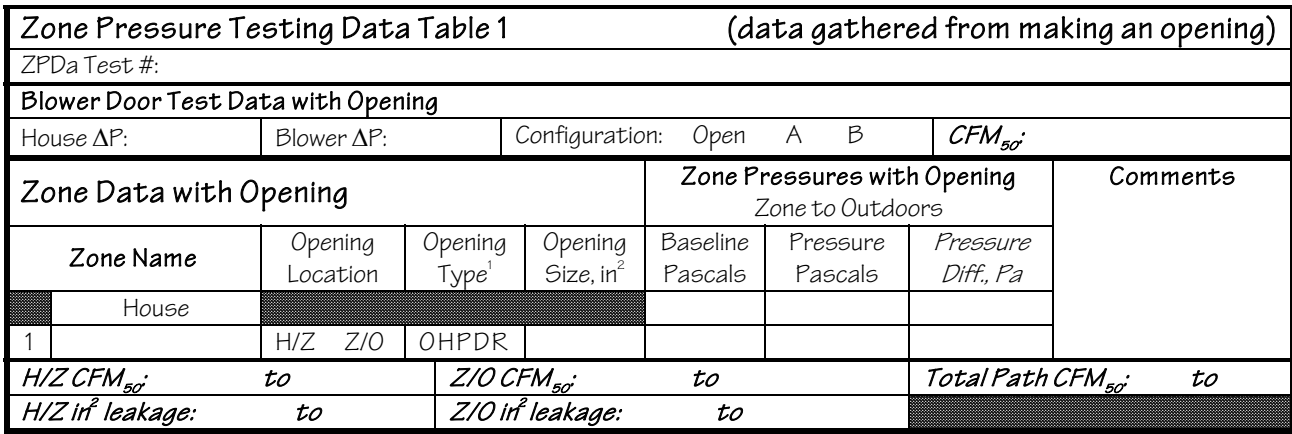

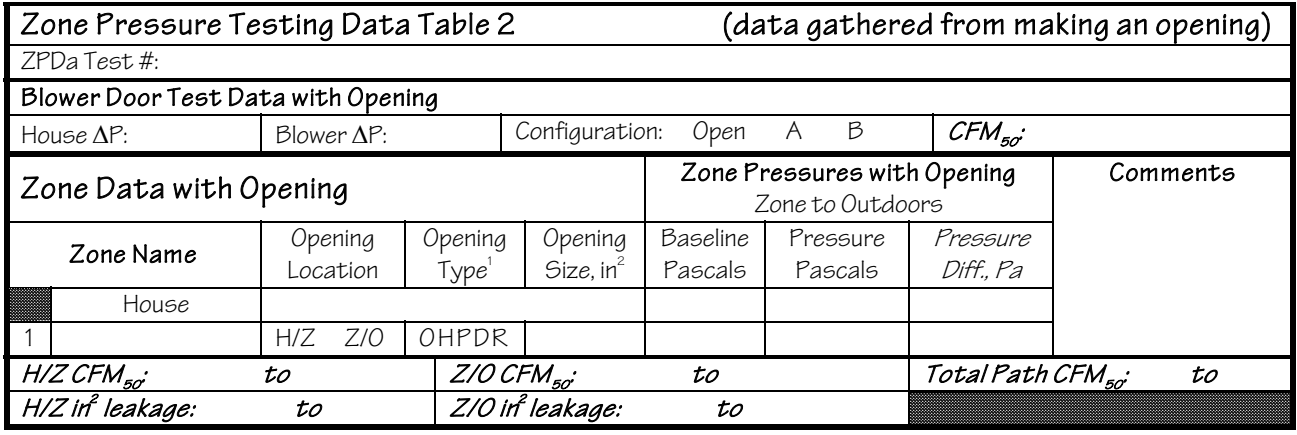

1 Opening types are O=Orifice, H=Hole, P=Partial, D=Door, and R=Rough. See software instructions for explanation. Values with names in *italics* are calculated by the ZPDa program, a part of the ZipTest Pro<sup>2</sup> software package.